## **About this Documentation**

This document describes the:

- commands that may be used in Adabas Review, and the use of function codes and commands to navigate through the system.
- fields that may be used when creating Adabas Review reports using the Edit Report (ER) command.
- reports supplied with Adabas Review.
- summary record layout used by Adabas Review.

The Adabas Review Command, Field, and Supplied Report Reference documentation is organized in the following topics:

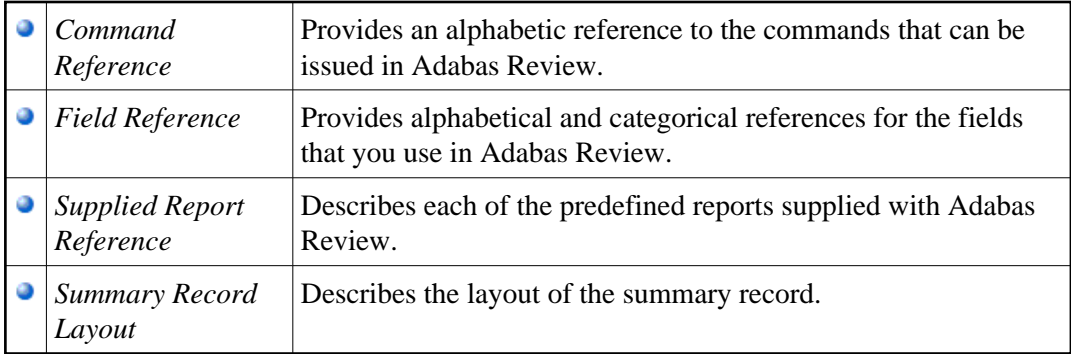